DocuWare Process Planner

## BSZ Wiesau - Eingangsrechnungsprozess

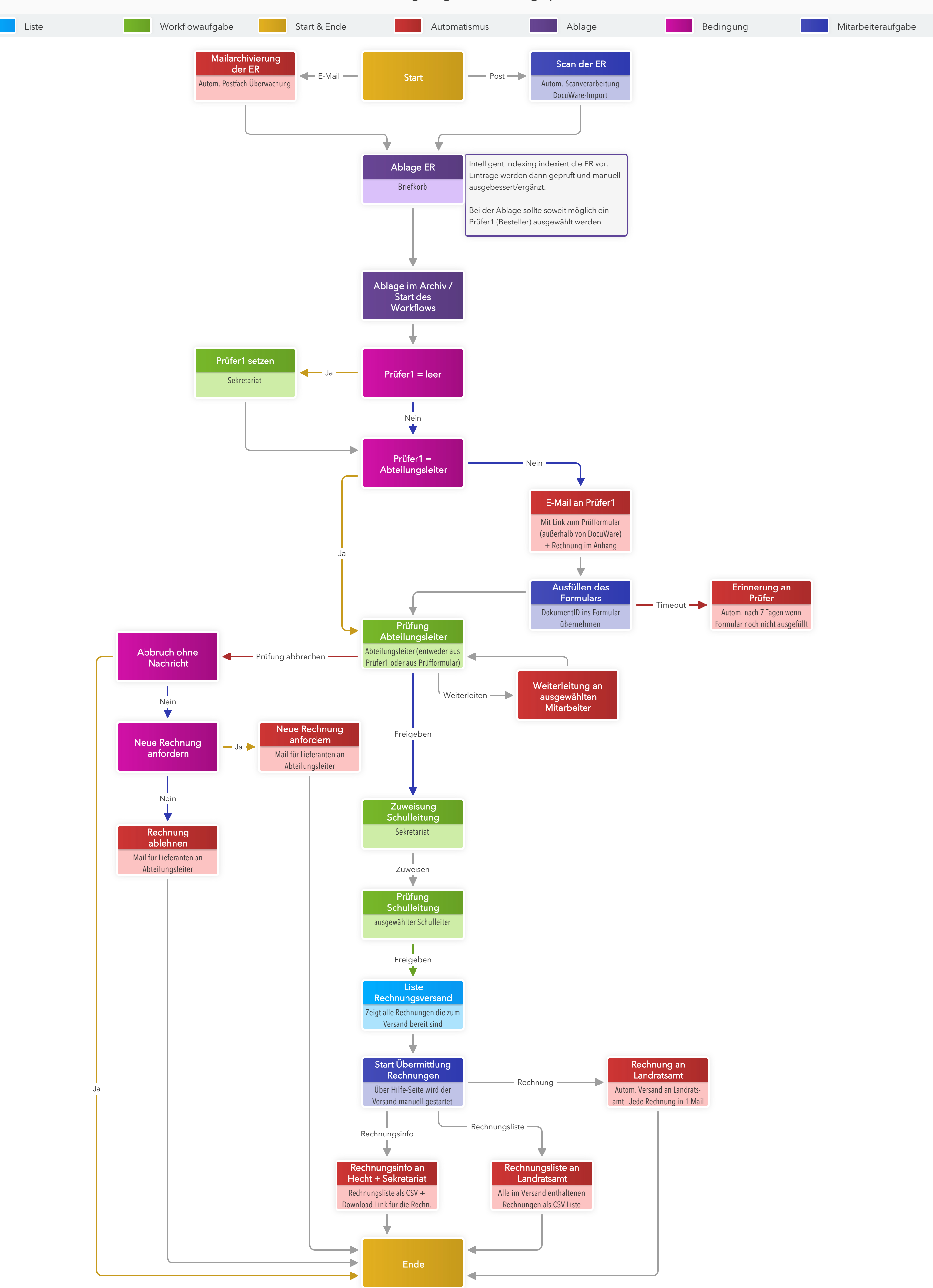